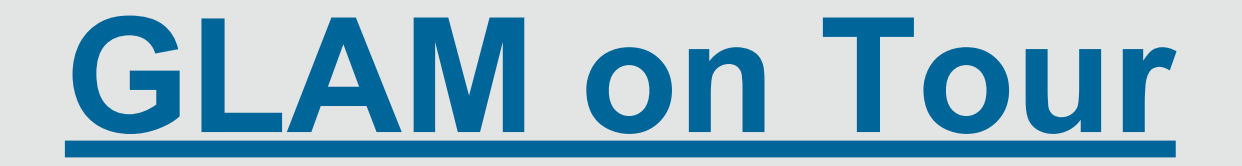

## **Am Beispiel: Von der Heydt-Museum**

## **Ein Erfahrungsaustausch**

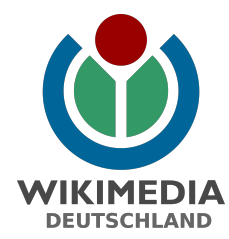

**Etherpad:**

**[https://etherpad.wikimedia.](https://etherpad.wikimedia.org/p/Con15_11_Glam_on_Tour) [org/p/Con15\\_11\\_Glam\\_on\\_Tour](https://etherpad.wikimedia.org/p/Con15_11_Glam_on_Tour)**

## **GLAM on Tour - Eine Übersicht**

### **2013**

**[Braunschweigisches Landesmuseum](https://de.wikipedia.org/wiki/Wikipedia:Die_R%C3%B6mer_kommen!) [Oberlausitzische Gesellschaft der Wissenschaften](https://de.wikipedia.org/wiki/Wikipedia:Oberlausitz/Veranstaltungen/OLB_2013) (Görlitz)**

## **2014**

**[Oberlausitzische Gesellschaft der Wissenschaften](https://commons.wikimedia.org/wiki/Commons:Wikipedians_in_Seifhennersdorf/de) (Seifhennersdorf) [Bundeskunsthalle Bonn](https://de.wikipedia.org/wiki/Wikipedia:Outer_Space_(Bundeskunsthalle)) [Braunschweigisches Landesmuseum](https://de.wikipedia.org/wiki/Wikipedia:Der_Erste_Weltkrieg_und_Braunschweig)**

**[Museum Haus Hövener in Brilon](https://de.wikipedia.org/wiki/Wikipedia:Bergbau_im_Sauerland)**

### **2015**

**[Von der Heydt-Museum Wuppertal](https://de.wikipedia.org/wiki/Wikipedia:Edit-a-thon_Pissarro) [Schloss Caputh, Stiftung Preußische Schlösser und Gärten](https://de.wikipedia.org/wiki/Wikipedia:GLAM_on_Tour_im_Schloss_Caputh)**

**[Technische Sammlungen Dresden](https://de.wikipedia.org/wiki/Wikipedia:F%C3%B6rderung/Technische_Sammlungen_Dresden_2015)**

#### **2016 Textilmuseum Cromford Landesmuseum Württemberg,....**

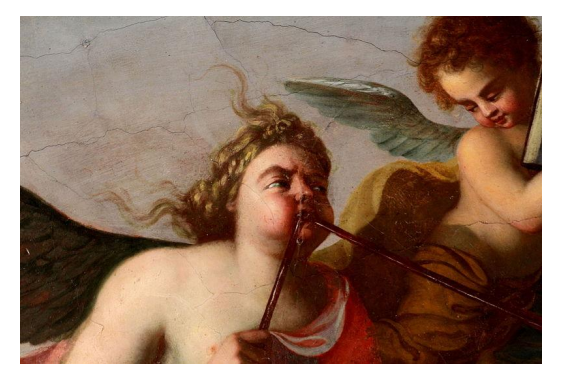

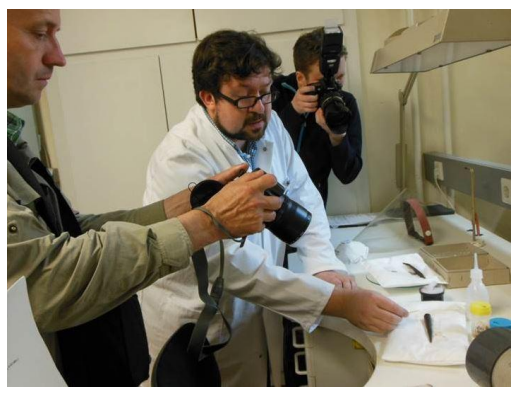

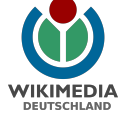

## **GLAM on Tour & KulTour**

- Vermittlung durch WMDE erwünscht und hilfreich
- Zusammenarbeit von Institution, Ehrenamtlichen und Wikimedia Deutschland
- Ziel: Freie Inhalte gewinnen und langfristige Beziehungen aufbauen
- 1-Tages-Veranstaltung zum "Beschnuppern"
- Zusammenarbeit von Ehrenamtlichen und Institution
- Mehr zur KulTour? [Wikipedia:Wikipedianische\\_KulTour](https://de.wikipedia.org/wiki/Wikipedia:Wikipedianische_KulTour)
- Session Sonntag, 11:30 Uhr mit Geolina und Hilarmont (Brühlsche Terrasse)

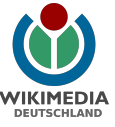

## **WMDE als Vermittlerin**

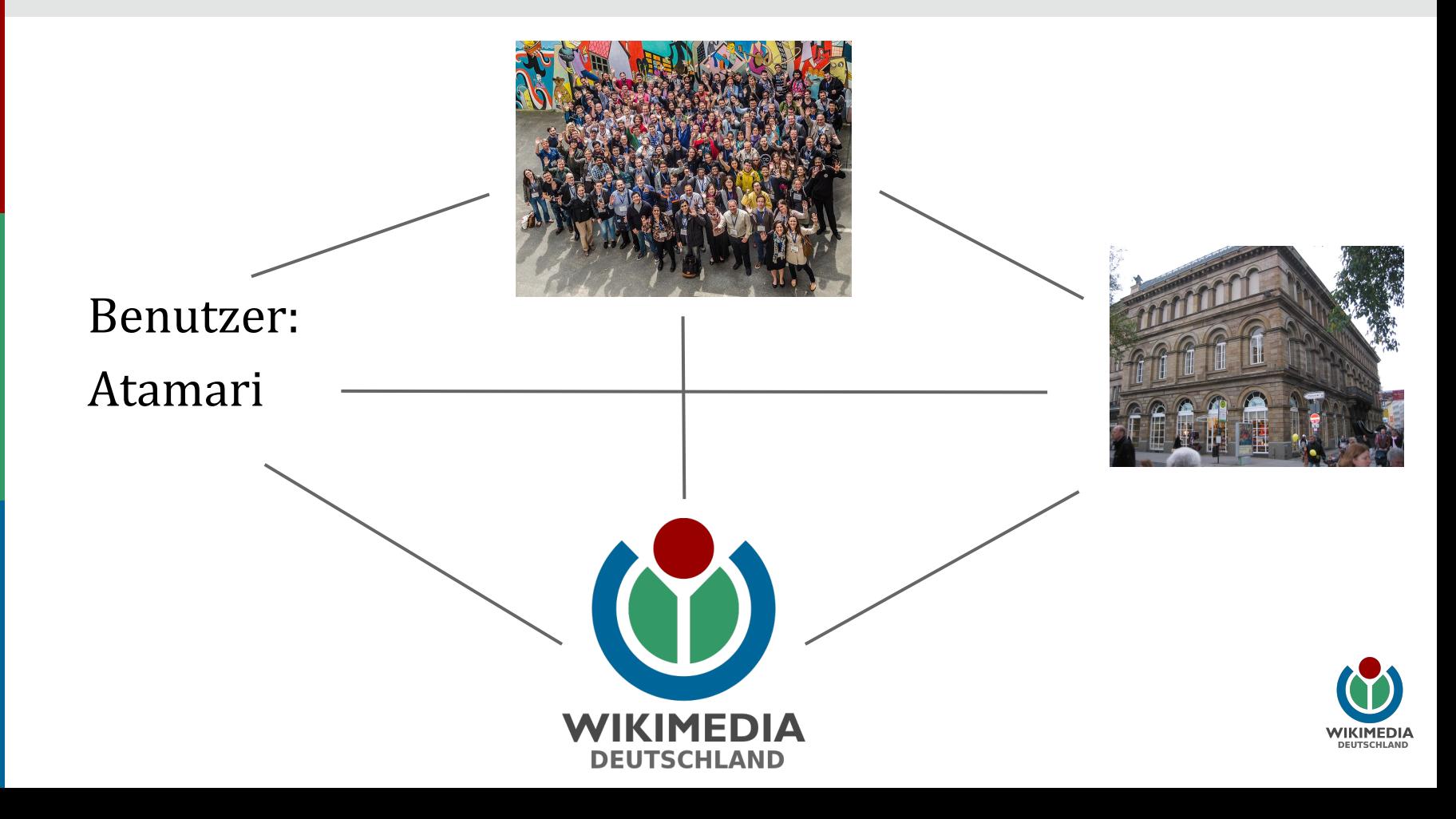

## **Wikipedia on GLAM-Tour im Von der Heydt-Museum**

- Von der Heydt-Museum: Städtisches Kunstmuseum in Wuppertal
- Sammlungsschwerpunkt u.a. die französische Malerei des 19. Jahrhunderts
- Angeschlossene, öffentliche Kunstbibliothek mit > 100.000 Bänden
- Sonderausstellungen, u.a. 2009/10 die Monet-Ausstellung mit > 300.000 Besucher

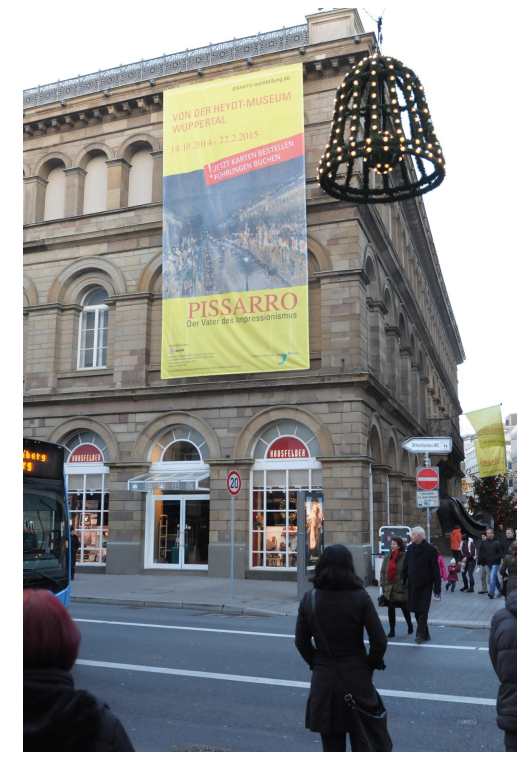

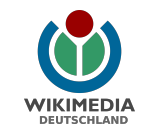

## **Wikipedia on GLAM-Tour im Von der Heydt-Museum**

- Sonderausstellung 2014/15: Pissarro – Der Vater des Impressionismus
- rund 170 Werke von Camille Pissarro und seinen Künstlerfreunden
- Idee zur Station GLAM-Tour im Oktober 2014 entwickelt
- Planungen mit Wikimedia Deutschland und dem Museum bis Mitte Dezember

Schreibwerkstaft (englisch Edit-a-thon) zu Camille Pissarro im Wupperfaler Von der Heydt-Museum

Pissarro - Der Vater des Impressionismus &

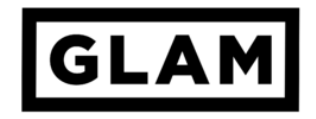

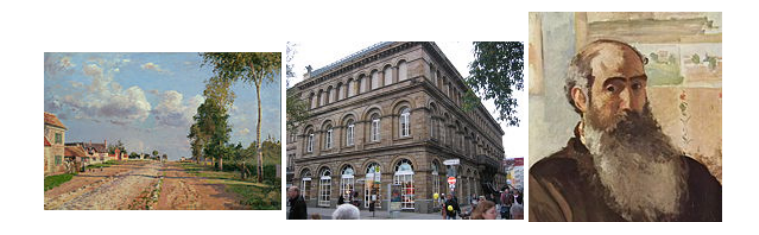

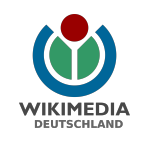

## **Wikipedia on GLAM-Tour im Von der Heydt-Museum**

- Edit-a-thon Anfang Februar 2015
- Rund 30 Teilnehmer aus dem ganzen Bundesgebiet und der Schweiz
- Zwei Führungen in der Ausstellung
- Nutzung der Bibliothek und der Gemäldekartei
- Podiumsdiskussion am Abend: "Zusammenarbeit zwischen der Wikipedia und Hochkultur - Perspektive für die Zukunft?"

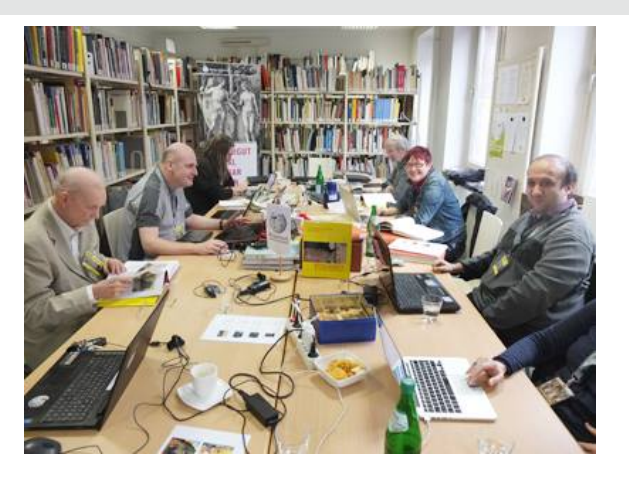

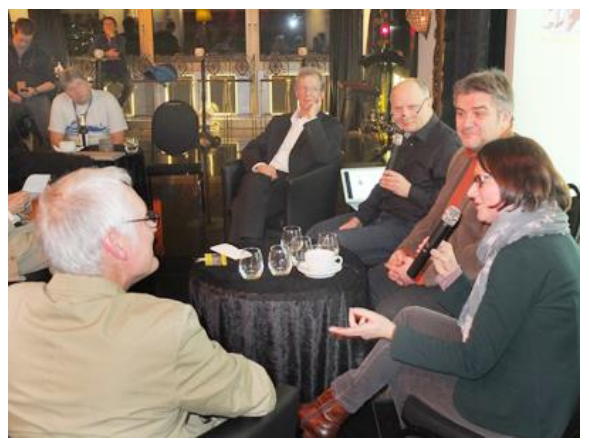

## **Ergebnisse:**

● Gegenseitiges Kennenlernen und Kontakte

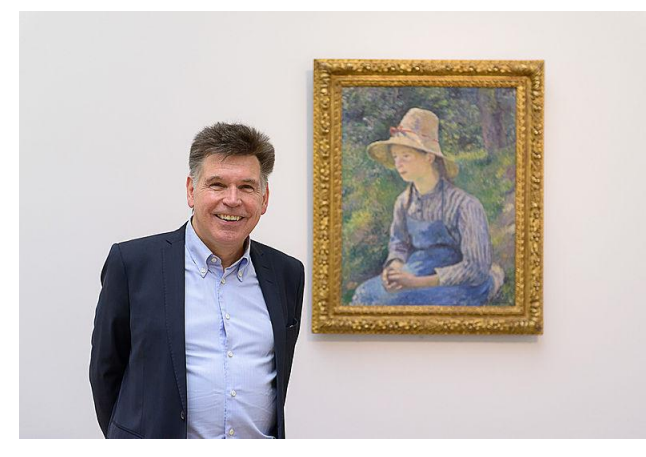

Museumsleiter Dr. Finckh vor einem Werk Pissarros war erfreut ...

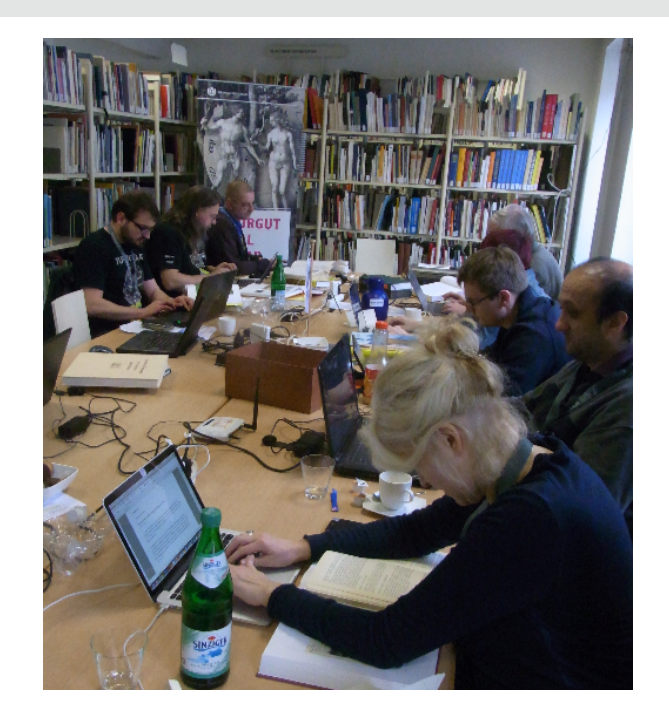

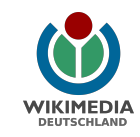

## Ergebnisse:

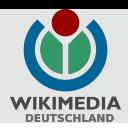

### Literatur-Recherche für Artikel

- Rund 80 Wikipedia-Artikel neu erstellt oder ausgebaut zum Thema Impressionismus, Von der Heydt-Museum und Wuppertaler Künstler
- Artikel entstanden hauptsächlich vor und nach dem Wochenende

#### Artikelarbeit [Bearbeiten]

Liste wird seit dem 1. April 2015 nicht mehr gepflegt

#### **Neu erstellt** [Bearbeiten]

#### Vor der Artikelwerkstatt, in der Planungs- und Anmeldephase

- . 18.11. August von der Heydt (1881-1943) von Radulf
- · 01.12. Georges de Bellio von Ribberlin
- 02.12 Drei Kühe auf der Weide von Ribberlin
- 06.12. Boulevard Montmartre an einem Wintermorgen von Schlesinger
- 06.12. Pappeln, Éragny von Schlesinger
- 16.12. Pissarro Der Vater des Impressionismus von Michael Kramer
- . 18.12. Bibliothek des Von der Heydt-Museums von Michael Kramer
- 18.12. Der alte Musikant von Michael Kramer
- 18.12. Kuhhirtin, Éragny von Schlesinger
- 19.12. Die Ufer der Oise in der Nähe von Pontoise von Michael Kramer
- 20.12. Aureliano de Beruete von Ribberlin
- · 21.12. Porträt des Malers Paul Eugène Gorge von Achim Raschka
- 23.12. Distel (Manet) von Ribberlin
- 27.12. Julius Schmits von DVvD
- . 28 12 Harald Schmahl von DVvD
- 29.12. Die Eisenbahnbrücke von Pontoise von morty
- 30.12. Carl Moritz Schreiner von DVvD
- 30.12. Der Fischer (Manet) von Ribberlin
- 15.1. Studie eines Bauernmädchens beim Umgraben von Schlesinger
- 19.1. Fritz Wolff (Maler) von Ngschweng
- · 23.1. Im Gras liegendes Mädchen von Schlesinger

## Ergebnisse:

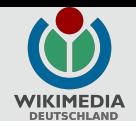

#### Berichte und Pressespiegel [Bearbeiten]

- via Twitter am 5. Dezember 2014: Begegnung von Wikipedia-Aktiven und Kulturinstitutionen: #GLAMonTour, nächste Station: @heydt museum https://
- via Facebook-Präsenz des Von der Heydt-Museums & Pressemitteilung am 11. Dezember 2014: Wikipedianer im Von der Heydt-Museum &
- . Lilli lliev (WMDE): Edit-a-thon im Von der Heydt-Museum, Hotelanmeldung noch bis 19.12.! 17. Dezember 2014, abgerufen am 18. Dezember 2014.
- Kurzer Ankündigungstext in der WAZ & vom 24.12.2014
- . Wikipedianer im Von der Heydt-Museum @ auf musenblaetter.de
- . Wikipedianer im Museum @ in Wuppertaler Rundschau (Printausgabe) vom 10. Januar 2015, S. 1.
- Tipp: Wikipedia-Autor werden & WDR (online) vom 31. Januar 2015
- . via Facebook-Präsenz des Kontakthofes & Bericht am 02. Februar 2015: Wikipedianischer Salon &
- via Facebook-Präsenz des Von der Heydt-Museums & Bericht am am 03. Februar 2015: Wikipedianer zu Gast im Von der Heydt-Museum &
- Avanti Dilettanti & auf dem Blog erinnerungshort de von elya und Raymond
- . Daniel Dickhans: Wikipedianer sichten Material über den Maler Pissarro, Foto: Andreas Fischer, in: Westdeutsche Zeitung, 2. Februar 2015, S. 20

# **WDR**<sup>o</sup>

#### **Tipp: Wikipedia-Autor werden**

Einen Wikipedia-Eintrag über das Wuppertaler Von der Heydt-Museum (Turmhof) gibt es schon. Jetzt soll ein zusätzlicher Artikel zur Pissaro-Ausstellung entstehen. Und bei der Gelegenheit geben die Autoren ihr Wissen an Interessierte weiter. Wer selber an der virtuellen Bibliothek mitschreiben

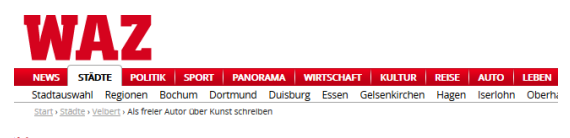

Volbert Als freier Autor über Kunst schreiben

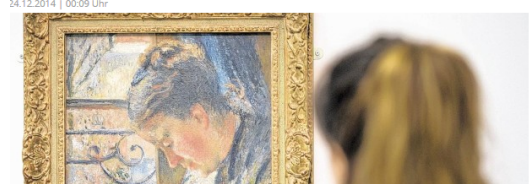

## **Bildnachweise**

 $F$ olie 1-12: [http://commons.wikimedia.org/wiki/File:Wikimedia\\_Deutschland-Logo.svg?uselang=de](http://commons.wikimedia.org/wiki/File:Wikimedia_Deutschland-Logo.svg?uselang=de) Folie 2: [https://commons.wikimedia.org/wiki/File:Schloss\\_caputh\\_deckengem%C3%A4lde\\_vorgemach\\_des\\_kurf%C3%BCrsten\\_01.](https://commons.wikimedia.org/wiki/File:Schloss_caputh_deckengem%C3%A4lde_vorgemach_des_kurf%C3%BCrsten_01.jpg) [jpg](https://commons.wikimedia.org/wiki/File:Schloss_caputh_deckengem%C3%A4lde_vorgemach_des_kurf%C3%BCrsten_01.jpg) [https://commons.wikimedia.org/wiki/File:Werkst%C3%A4tten\\_des\\_Braunschweigischen\\_Landesmuseums.jpg](https://commons.wikimedia.org/wiki/File:Werkst%C3%A4tten_des_Braunschweigischen_Landesmuseums.jpg) Folie 4: [https://commons.wikimedia.org/wiki/File:Wikimedia\\_Conference\\_2015\\_Group\\_photo.jpg](https://commons.wikimedia.org/wiki/File:Wikimedia_Conference_2015_Group_photo.jpg) [https://commons.wikimedia.org/wiki/File:Wuppertal\\_vdheydtmuseum.JPG](https://commons.wikimedia.org/wiki/File:Wuppertal_vdheydtmuseum.JPG) Folie 5: [https://commons.wikimedia.org/wiki/File:Wuppertal\\_Herzogstra%C3%9Fe\\_2014\\_009.JPG](https://commons.wikimedia.org/wiki/File:Wuppertal_Herzogstra%C3%9Fe_2014_009.JPG) Folie 6: [https://de.wikipedia.org/wiki/Wikipedia:Edit-a-thon\\_Pissarro](https://de.wikipedia.org/wiki/Wikipedia:Edit-a-thon_Pissarro) Folie 7: [https://commons.wikimedia.org/wiki/File:Schreibwerkstatt\\_in\\_der\\_Bibliothek\\_des\\_Von\\_der\\_Heydt-Museums.jpg](https://commons.wikimedia.org/wiki/File:Schreibwerkstatt_in_der_Bibliothek_des_Von_der_Heydt-Museums.jpg) [https://commons.wikimedia.org/wiki/Category:Wikipedianischer\\_Salon\\_2015-01-31#/media/File:](https://commons.wikimedia.org/wiki/Category:Wikipedianischer_Salon_2015-01-31#/media/File:Wikipedianischer_Salon_in_Wuppertal.jpg) Wikipedianischer Salon in Wuppertal.jpg Folie 8: https://commons.wikimedia.org/wiki/Category:Edit-a-thon, Pissarro, Von\_der\_Heydt\_Museum,\_Wuppertal?uselang=de <https://commons.wikimedia.org/wiki/File:Pissarro-Ausstellung-16.jpg?uselang=de> Folie 9: [https://de.wikipedia.org/wiki/Wikipedia:Edit-a-thon\\_Pissarro/Dokumentation#Artikelarbeit](https://de.wikipedia.org/wiki/Wikipedia:Edit-a-thon_Pissarro/Dokumentation#Artikelarbeit)  $\omega$ Folie 10: [https://de.wikipedia.org/wiki/Wikipedia:Edit-a-thon\\_Pissarro/Dokumentation#Berichte\\_und\\_Pressespiegel](https://de.wikipedia.org/wiki/Wikipedia:Edit-a-thon_Pissarro/Dokumentation#Berichte_und_Pressespiegel) WWW.WIKIMEDIA.DE <http://www.derwesten.de/staedte/velbert/als-freier-autor-ueber-kunst-schreiben-aimp-id10176526.html> <http://www1.wdr.de/studio/wuppertal/nrwinfos/nachrichten/studios94948.html> Folie 11:

<https://de.wikipedia.org/wiki/Wikipedia:GLAM/Brosch%C3%BCre>

## **ERKENNTNIS KOMMT DURCH TEILEN.**

# **VIELEN DANK!**

# **Jetzt ihr.**

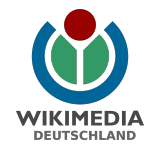

Benutzer:Atamari Lilli Iliev (WMDE)